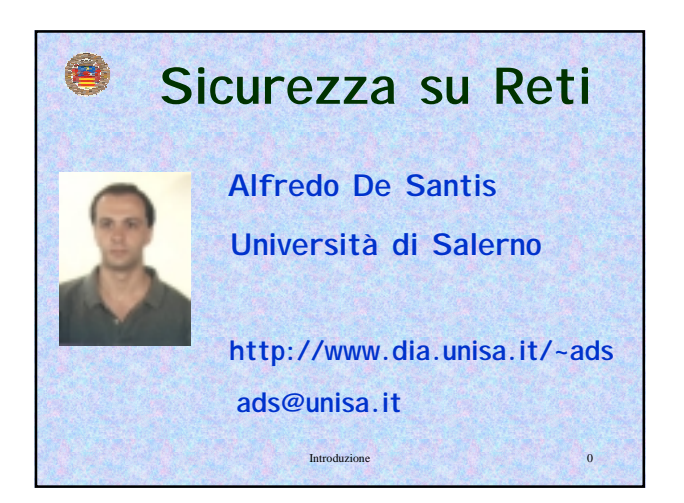

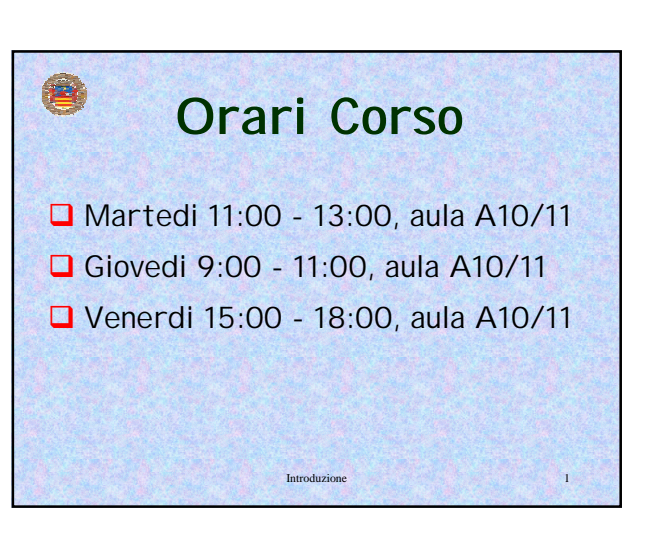

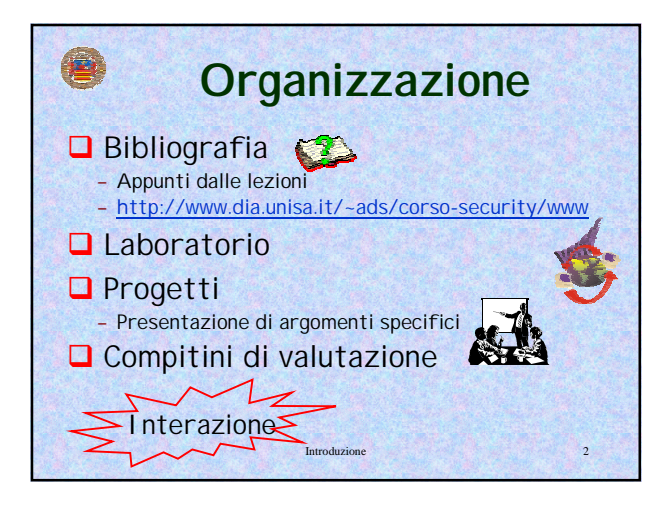

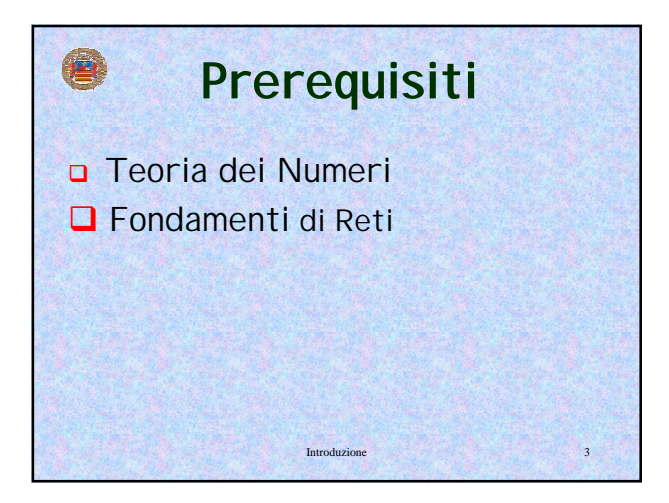

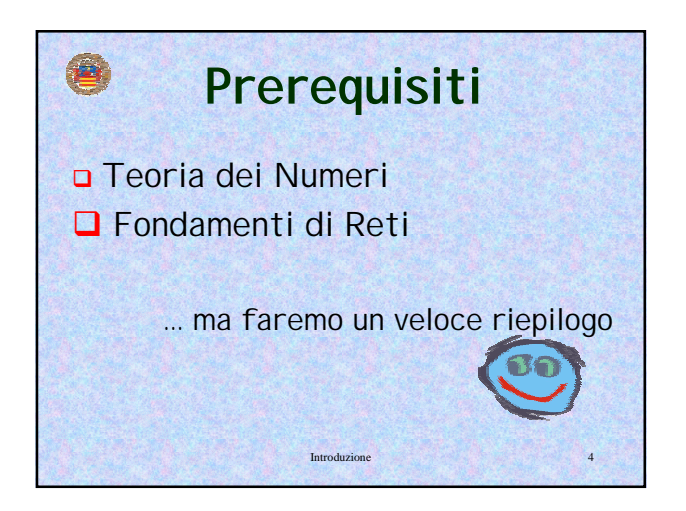

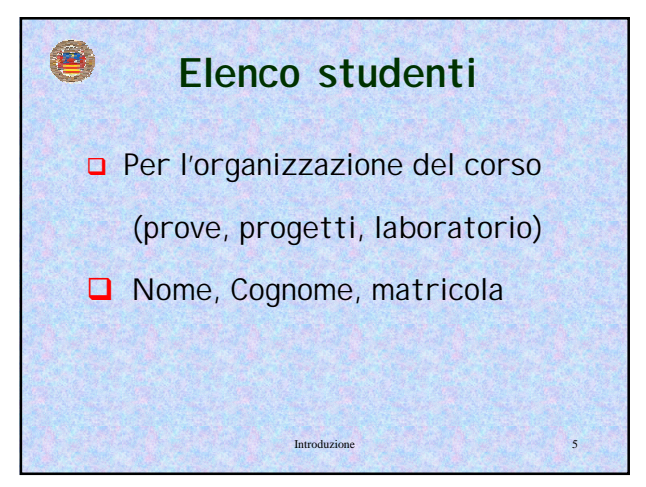

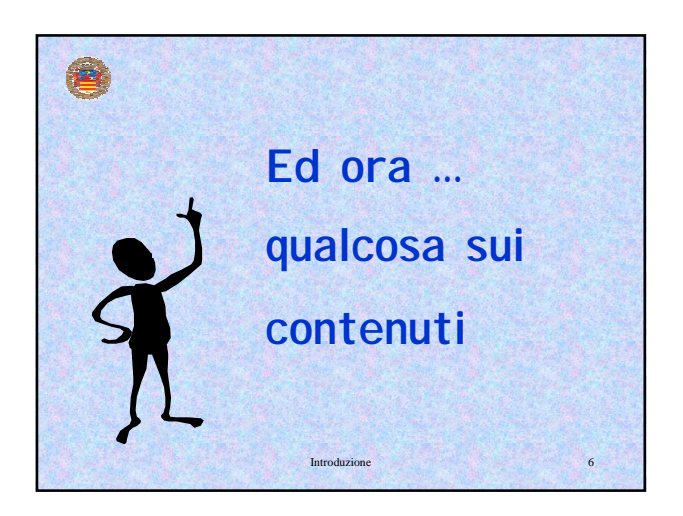

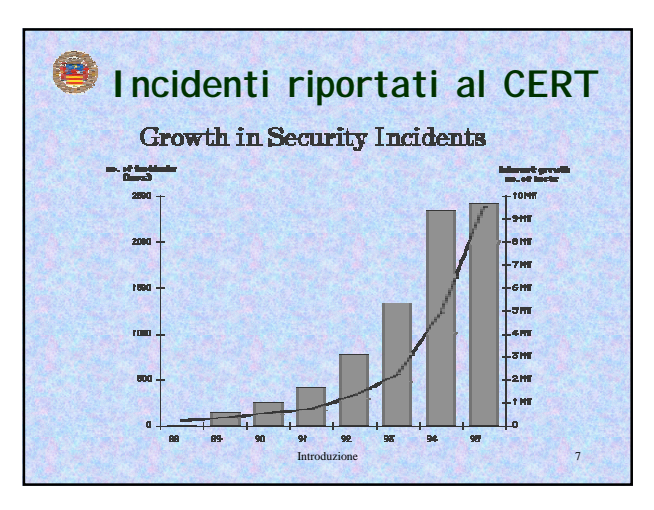

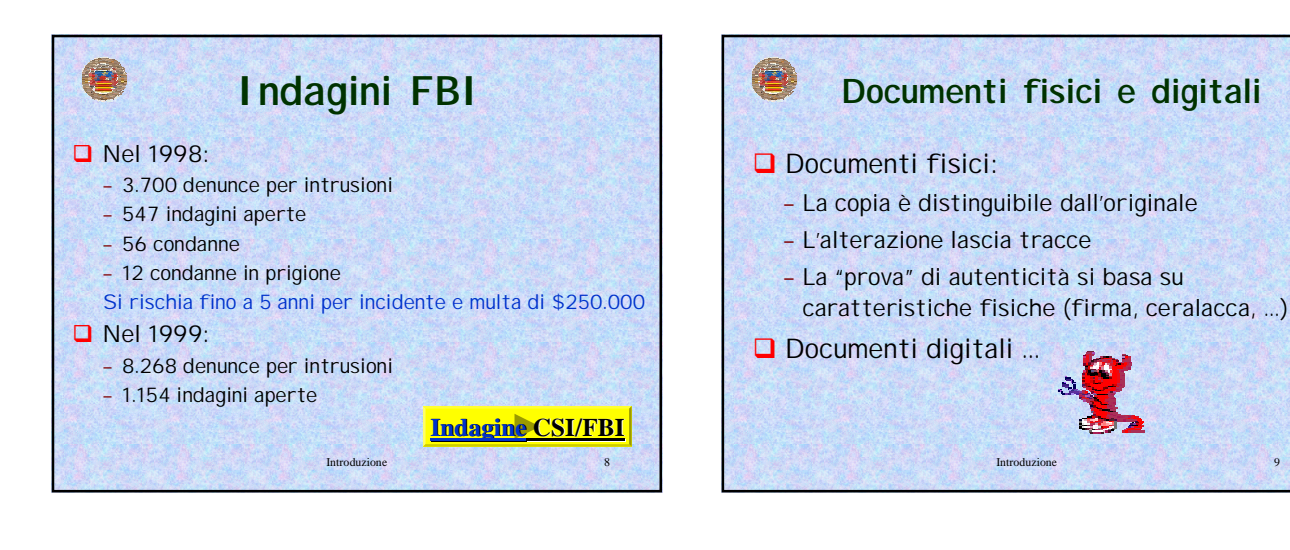

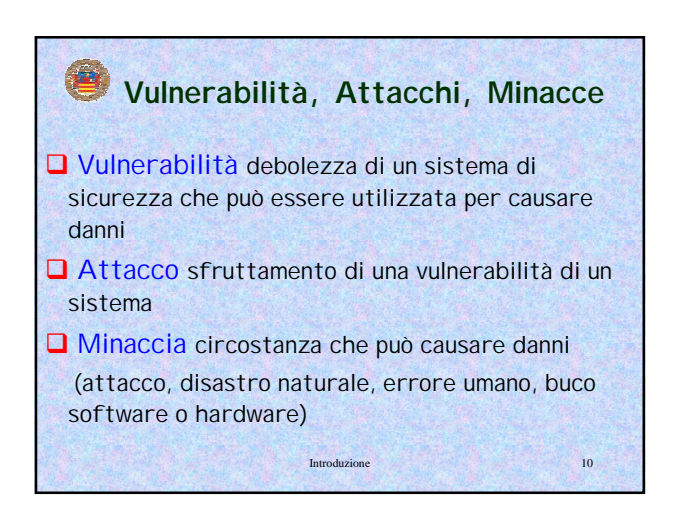

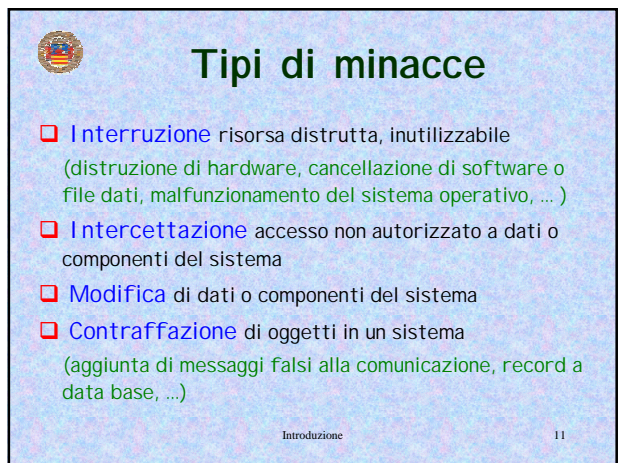

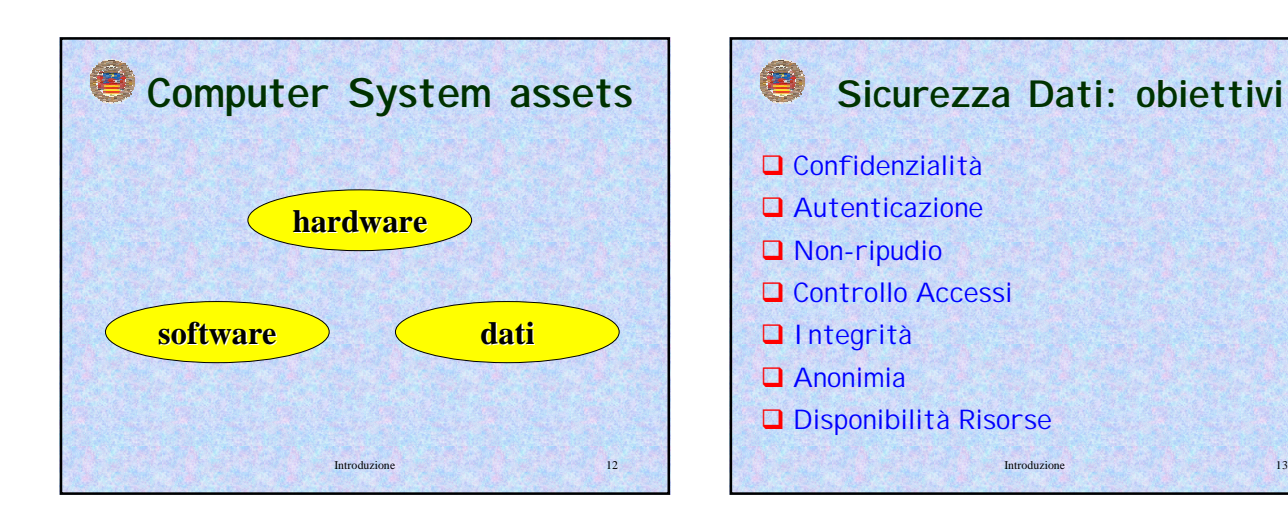

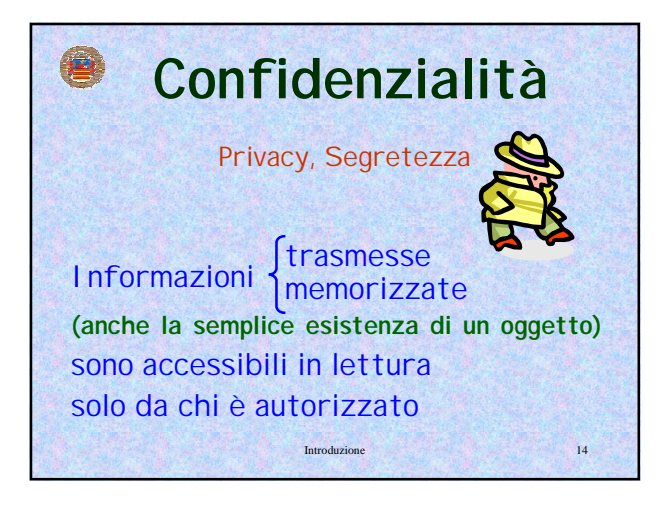

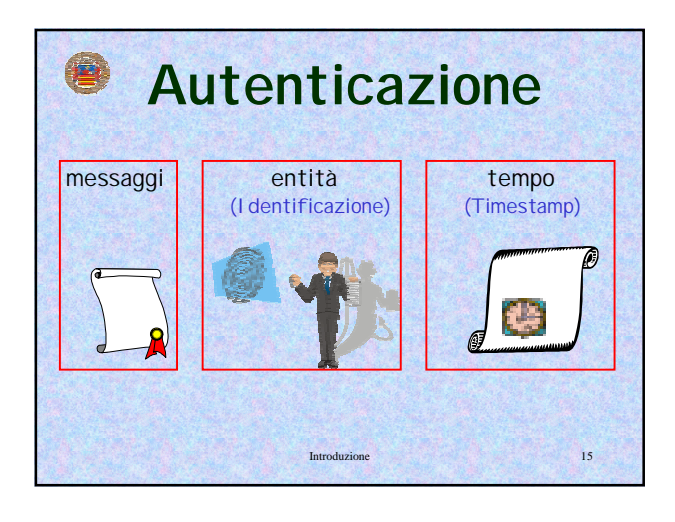

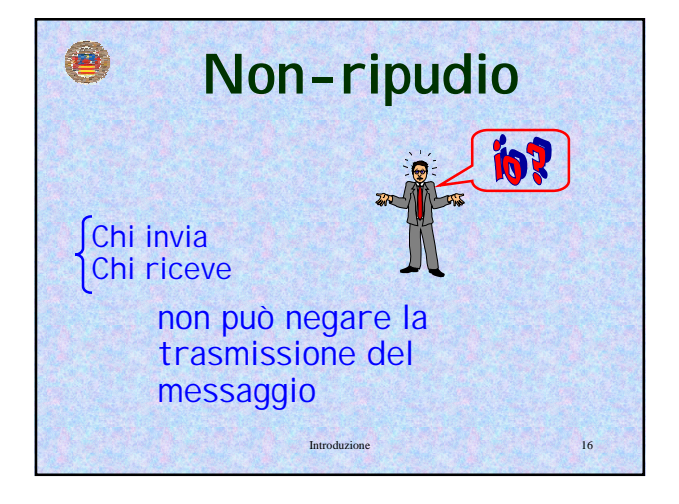

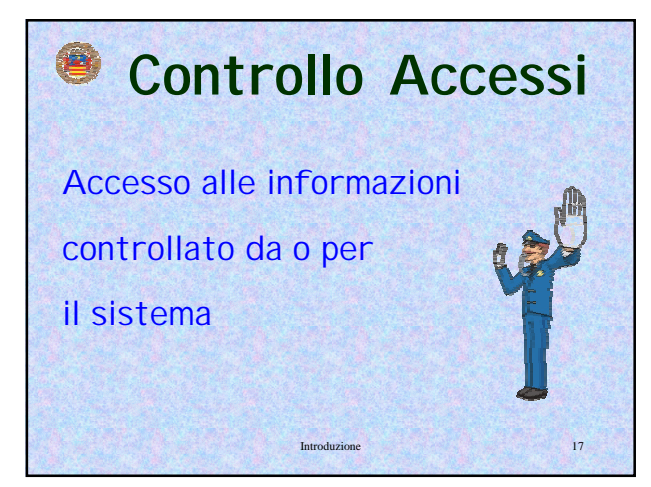

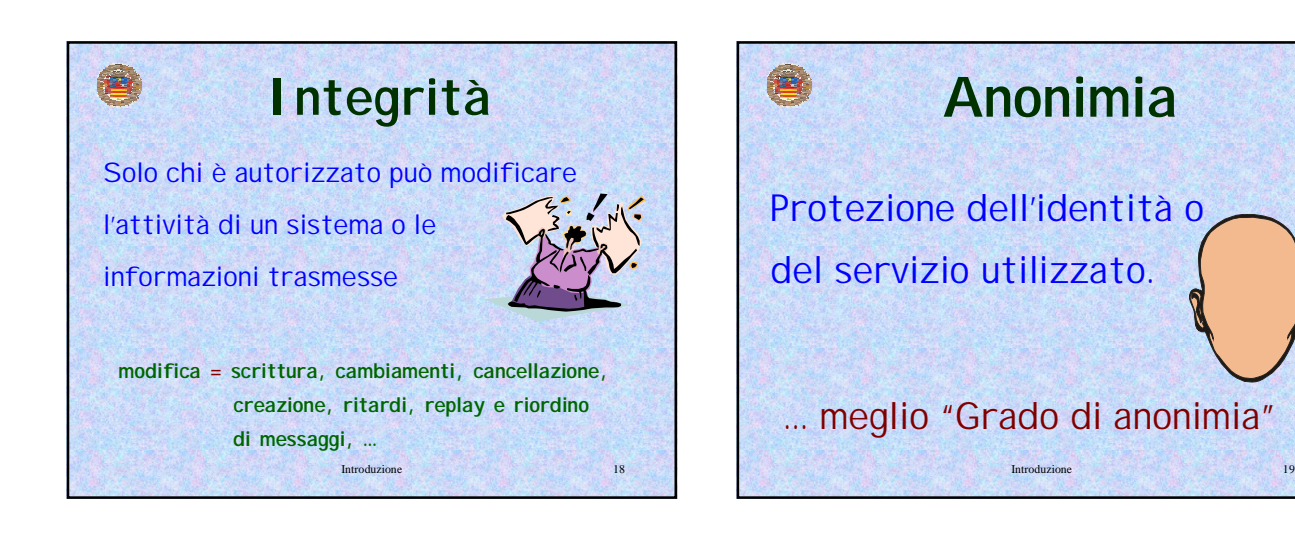

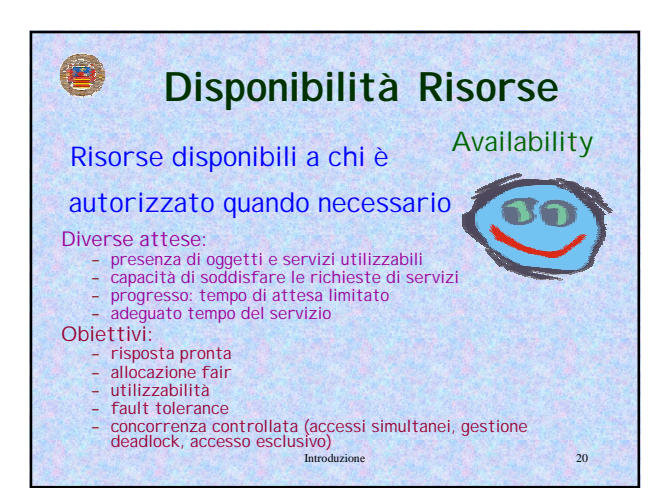

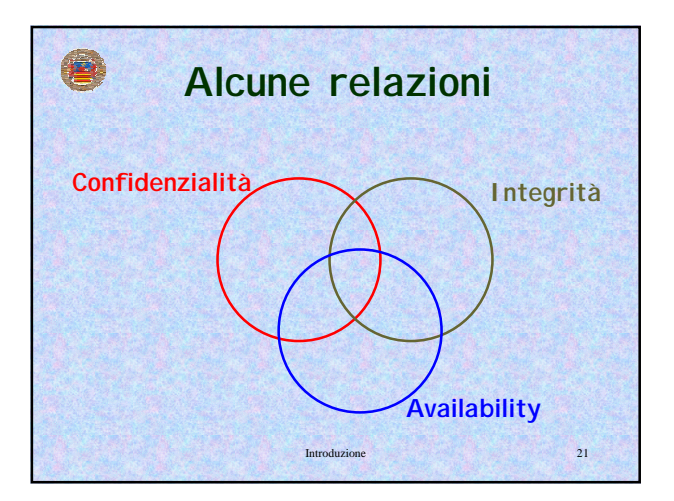

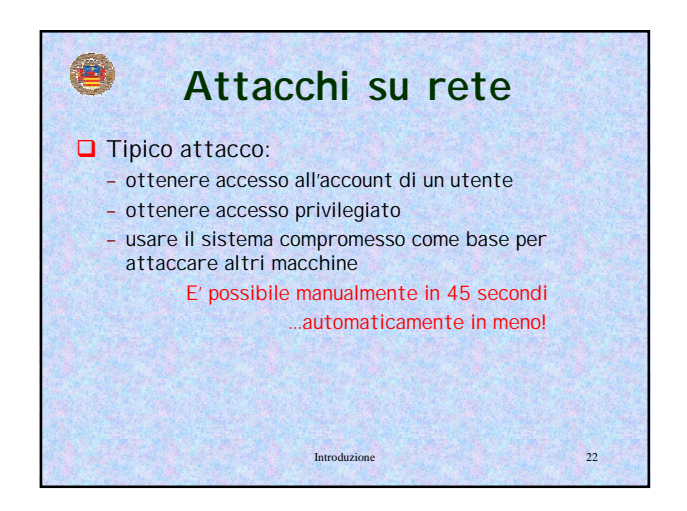

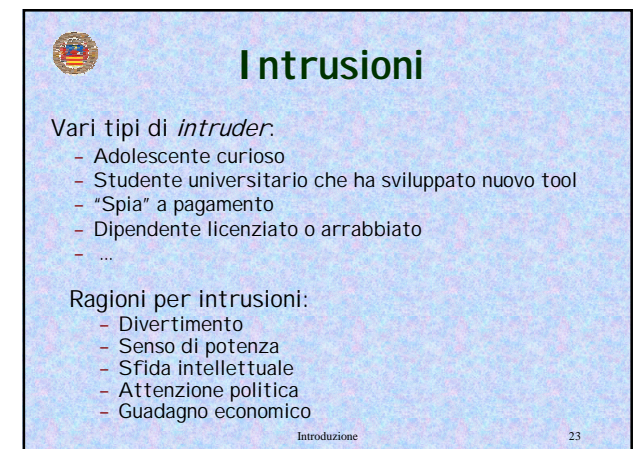

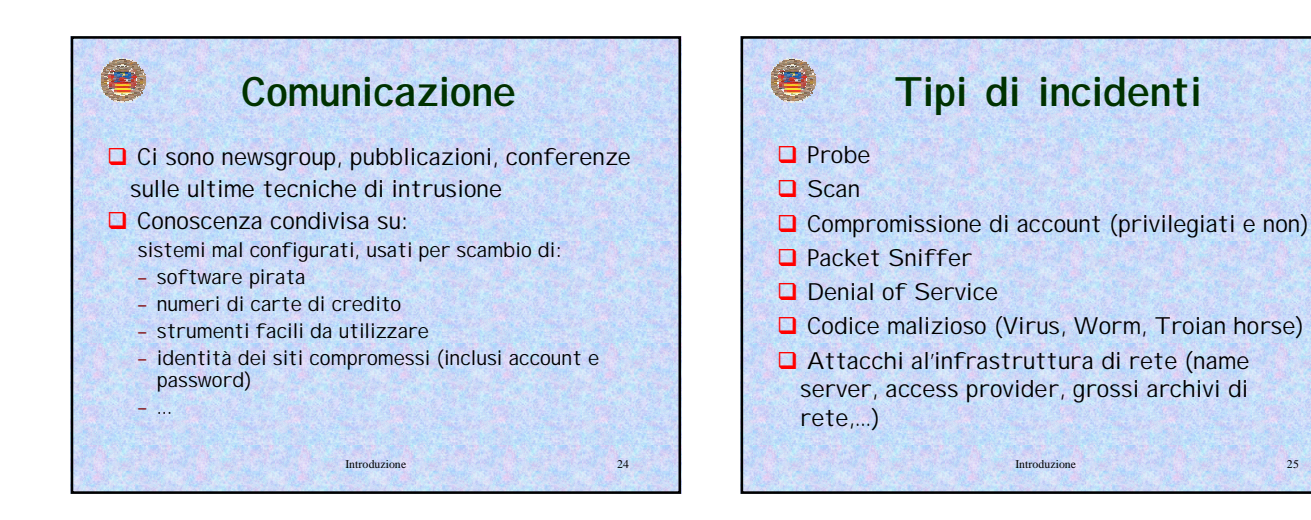

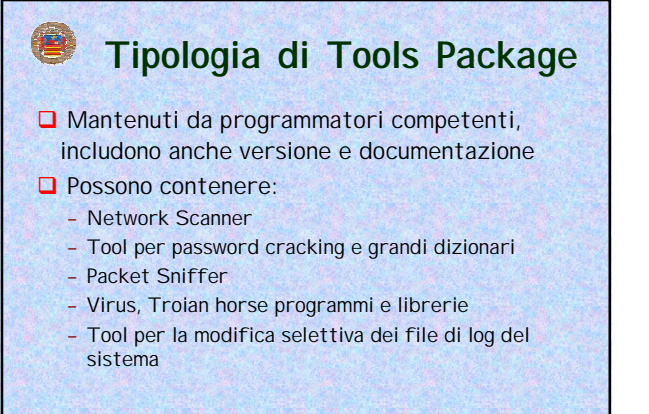

Introduzione 26

Introduzione 28

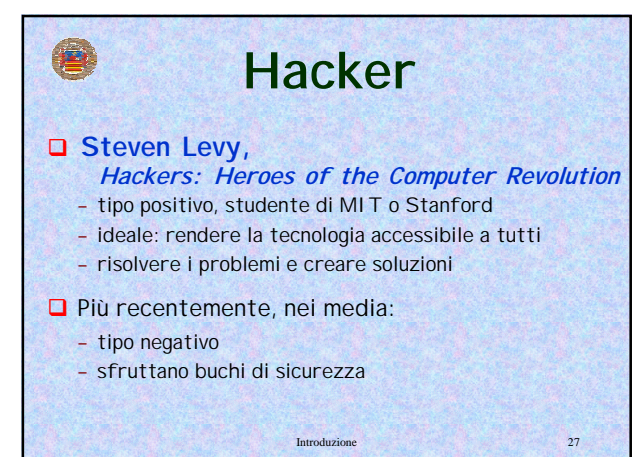

## **Hacker**

HACKER noun 1. A person who enjoys learning the details of computer systems and how to stretch their capabilities - as opposed to most users of computers, who prefer to learn only the minimum amount necessary. 2. One who programs enthusiastically or who enjoys programming rather than just theorizing about programming.

Guy L. Steele, et al., **The** *Hacker's Dictionary*

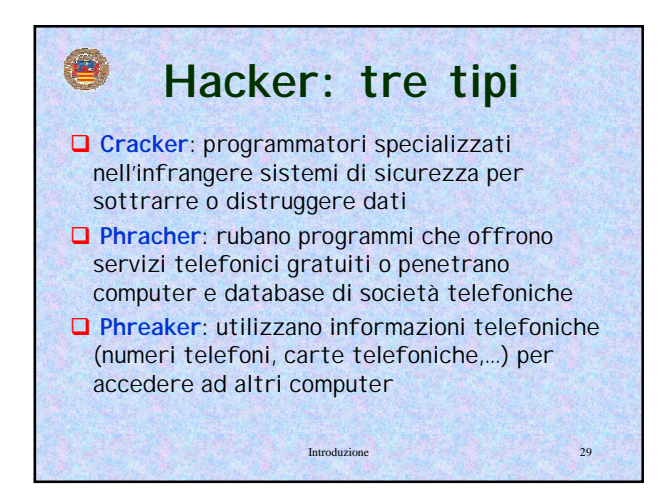

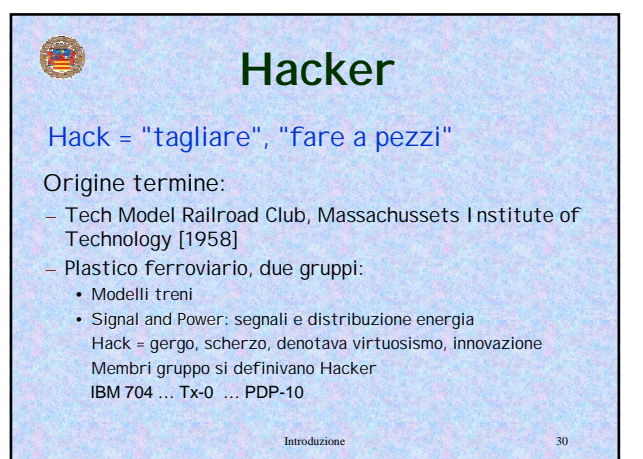

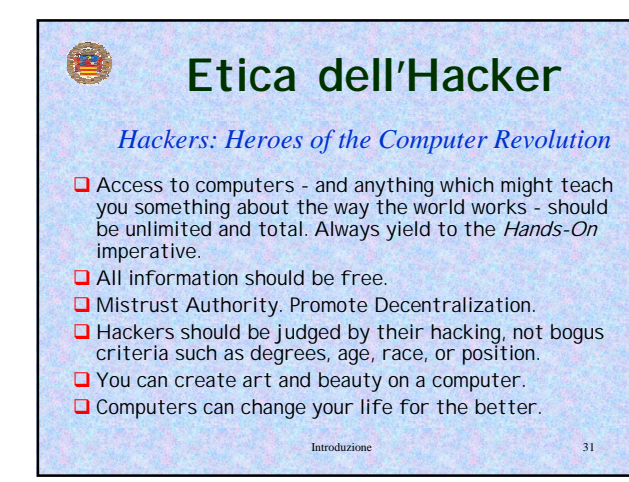

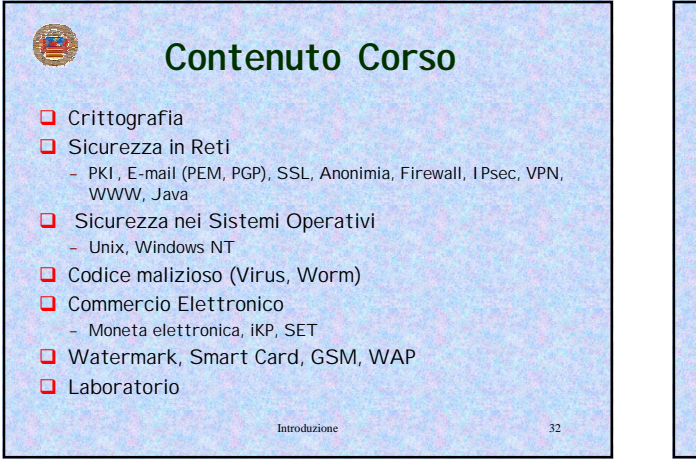

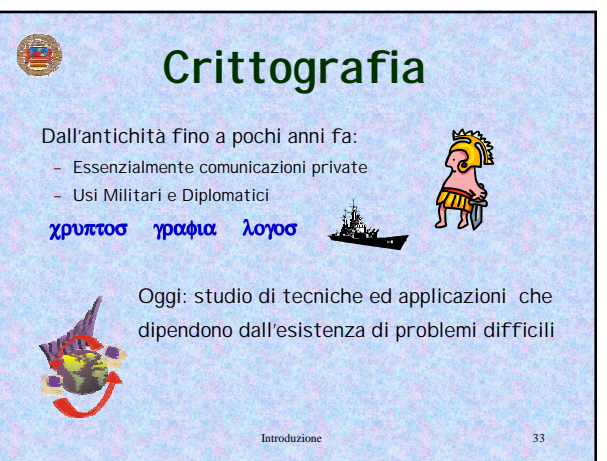

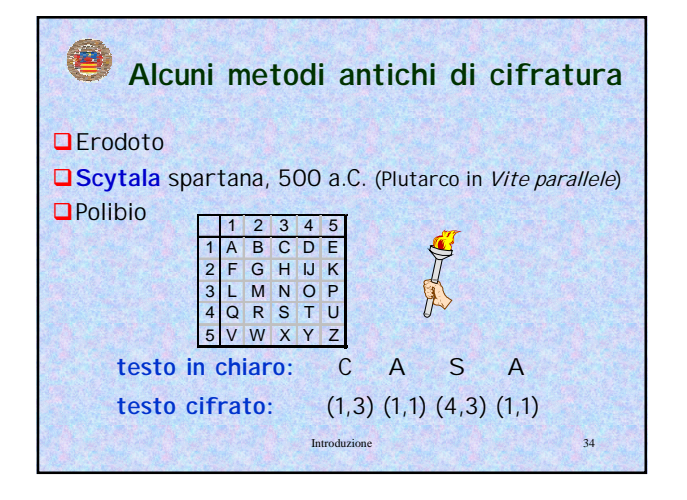

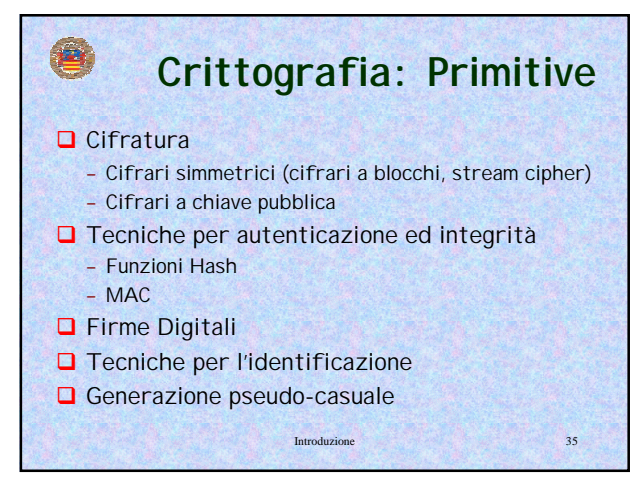

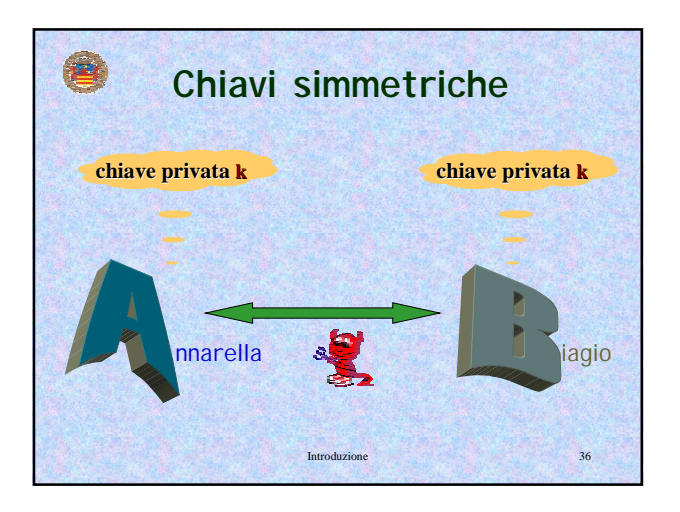

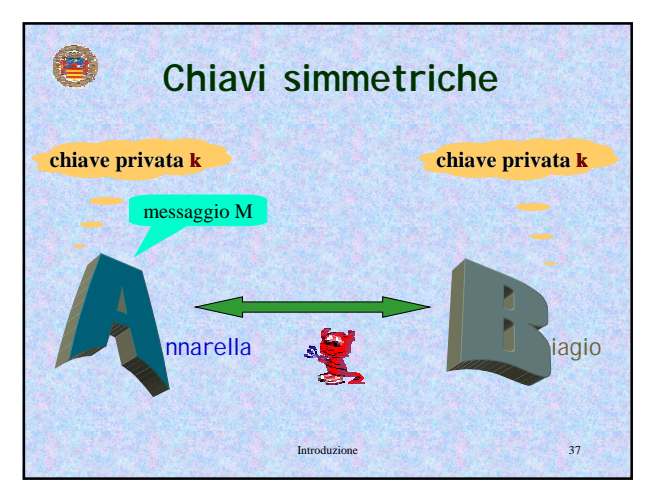

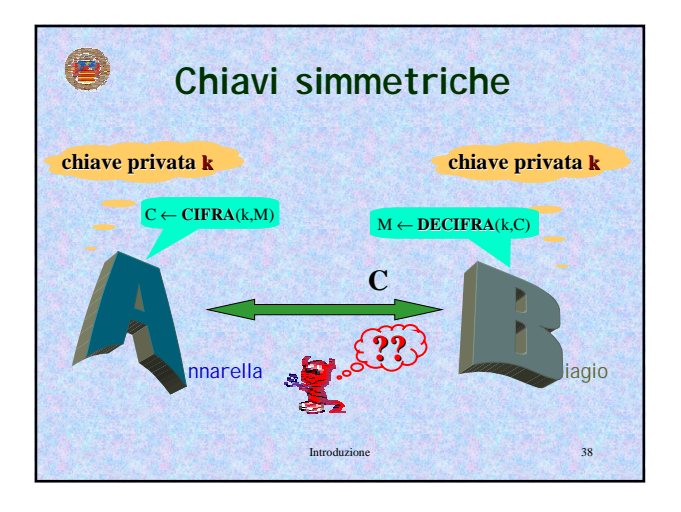

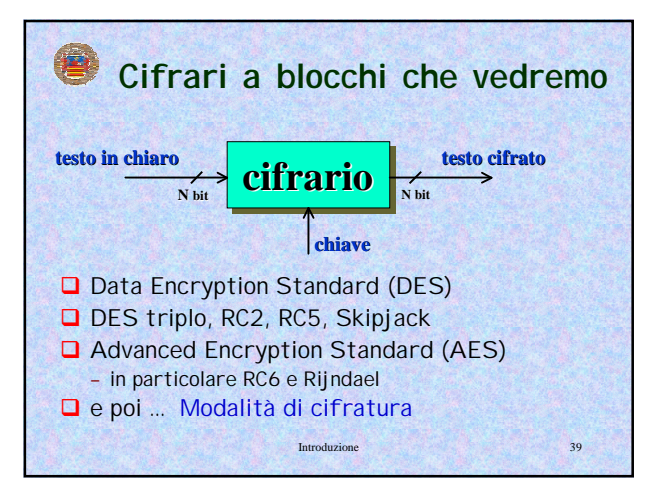

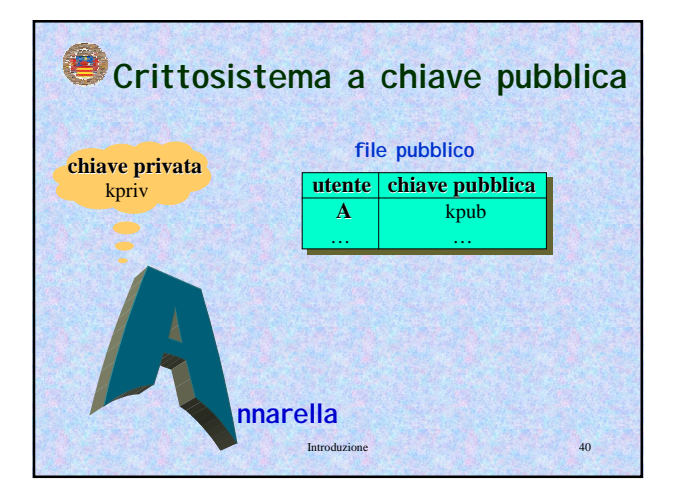

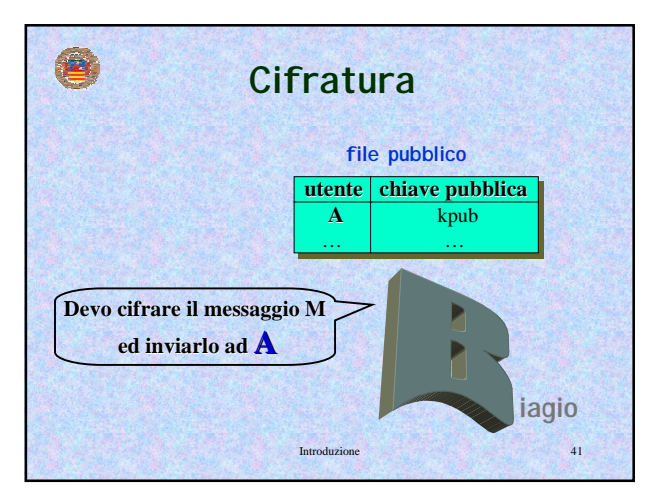

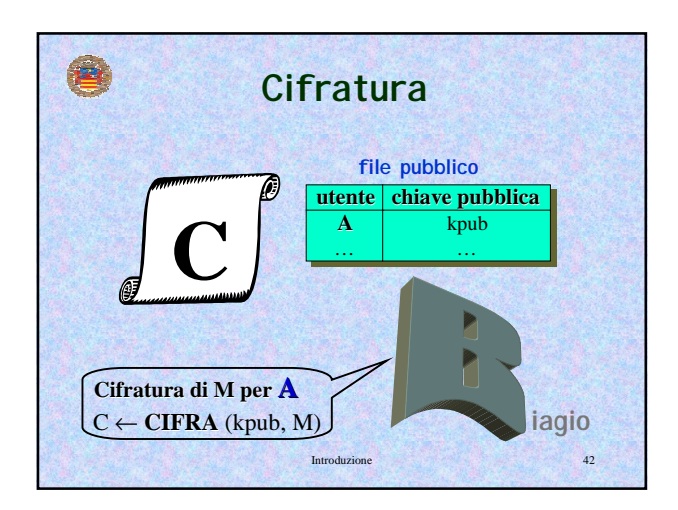

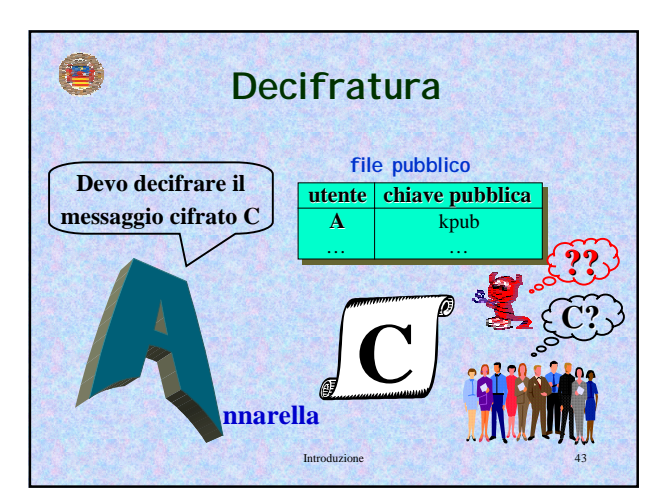

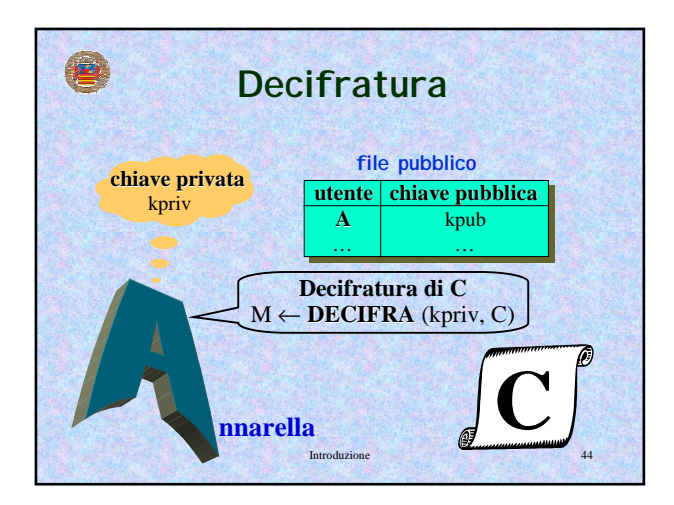

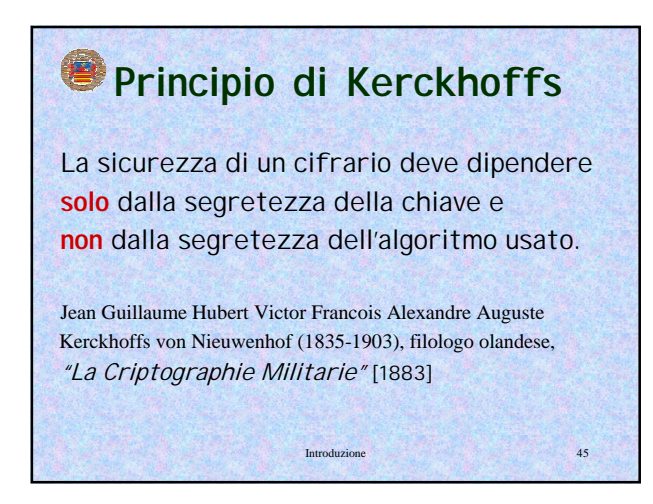

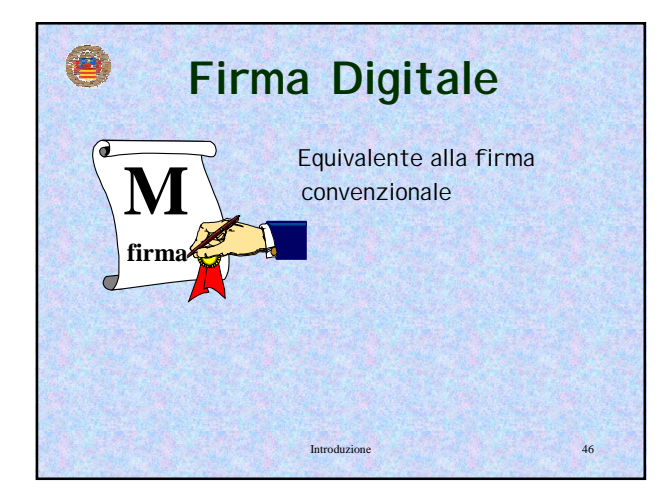

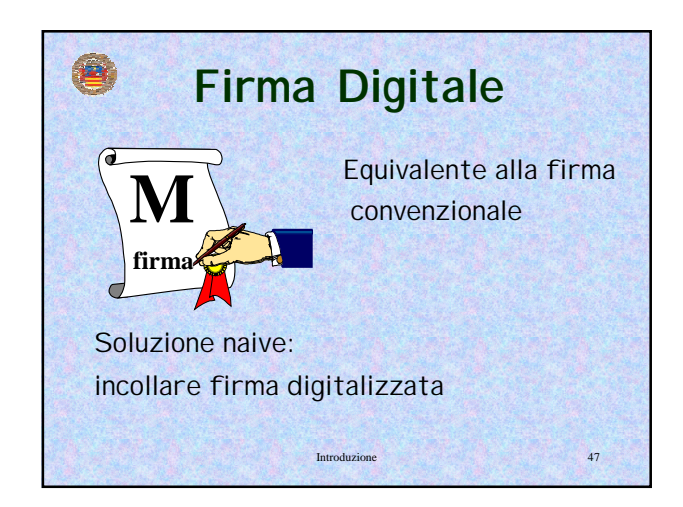

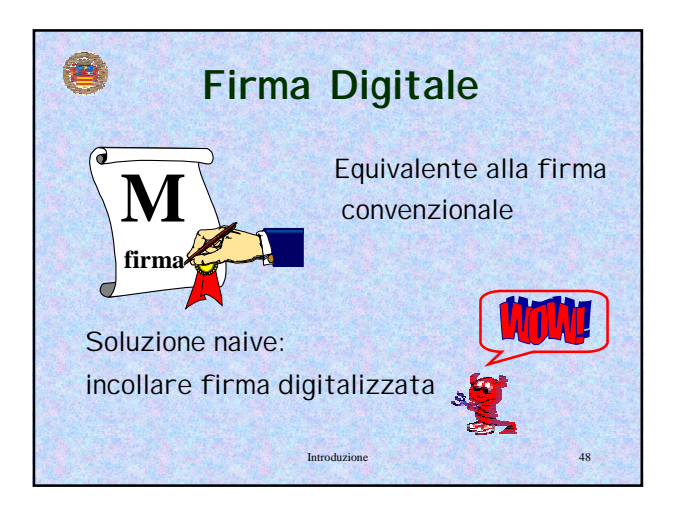

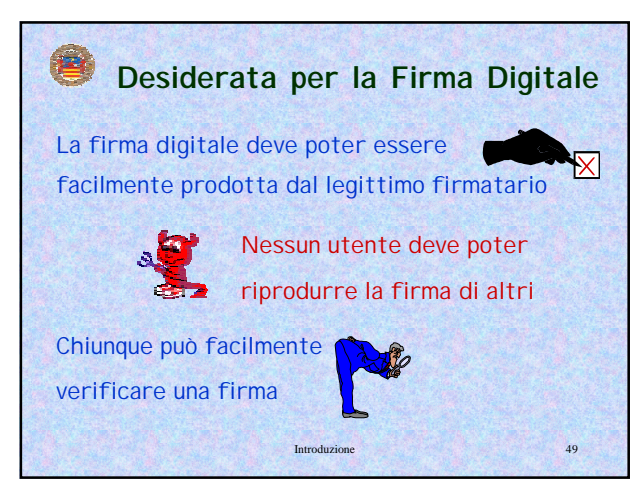

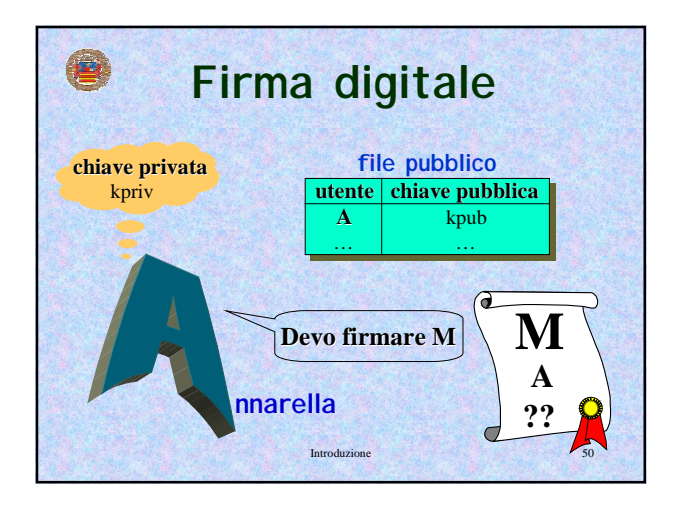

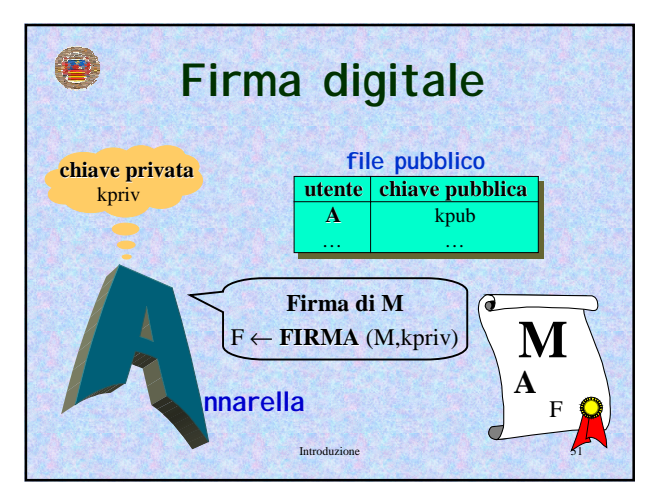

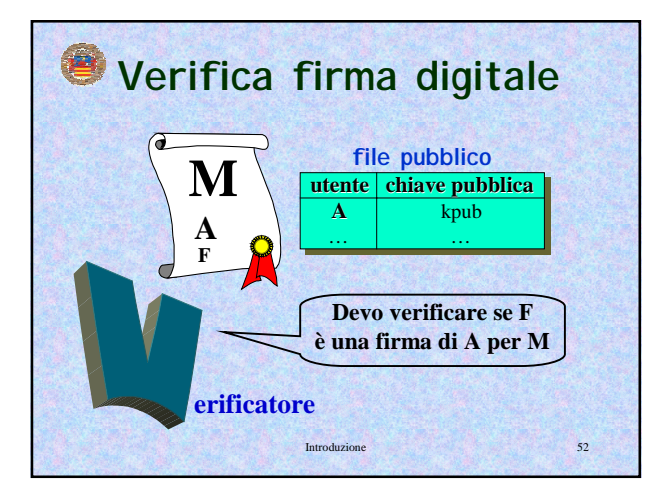

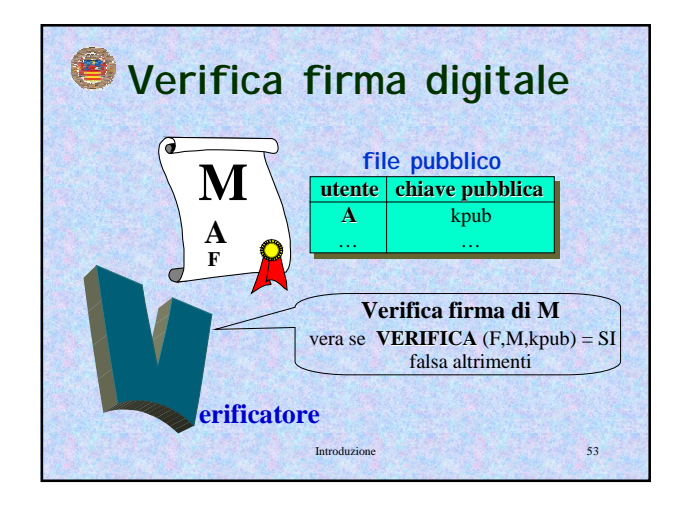

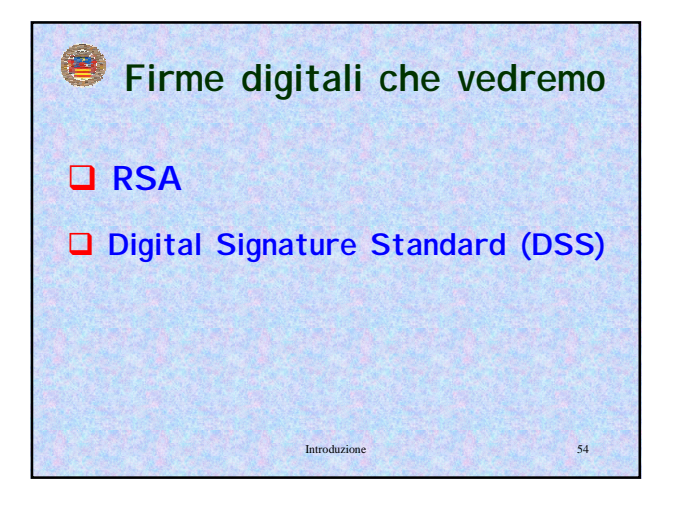

![](_page_9_Figure_3.jpeg)

![](_page_9_Figure_4.jpeg)

![](_page_9_Figure_5.jpeg)

![](_page_9_Figure_6.jpeg)

![](_page_10_Picture_2.jpeg)

![](_page_10_Picture_158.jpeg)

![](_page_10_Picture_4.jpeg)

![](_page_10_Picture_5.jpeg)

![](_page_10_Picture_6.jpeg)